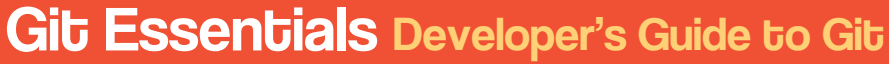

Cheat Sheet #1

## **StackAbuse**

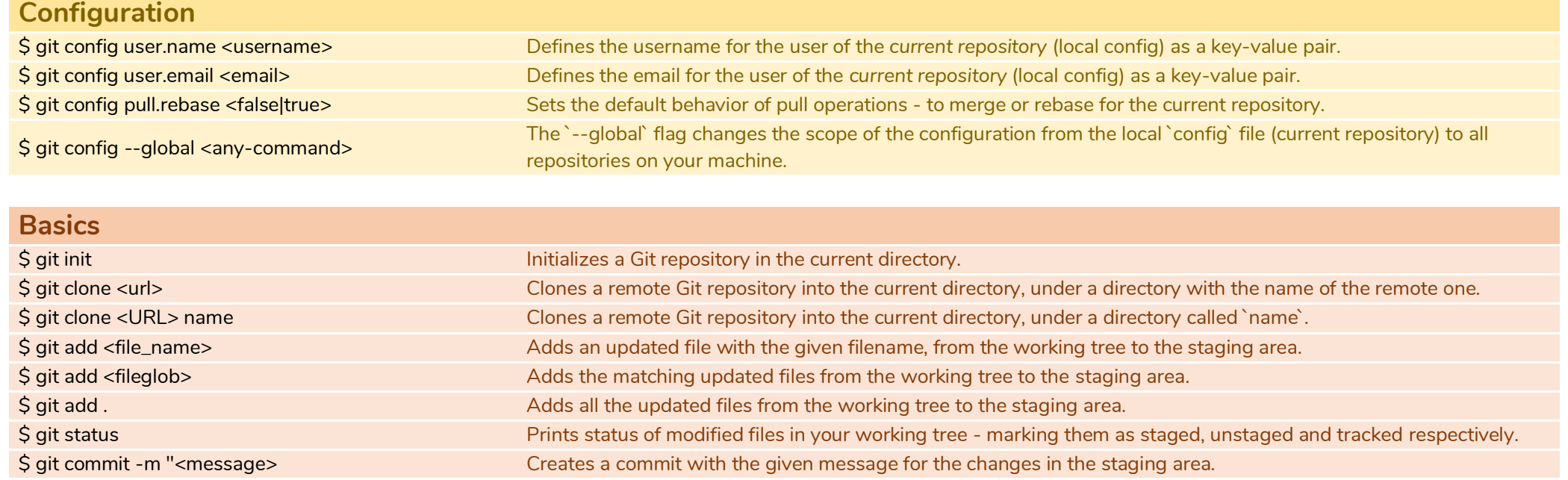

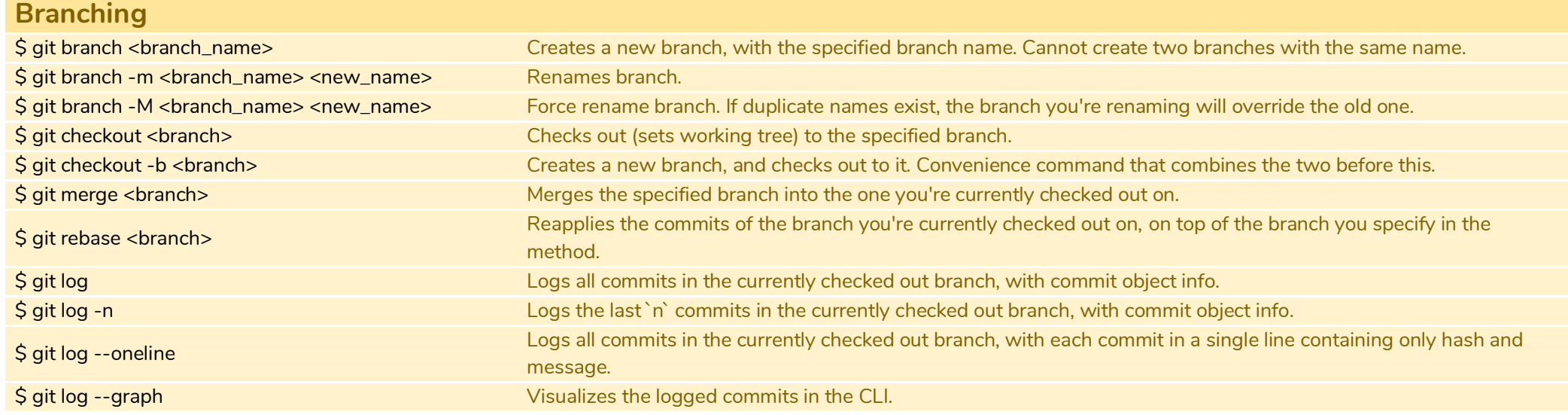

# Gib Essenbials Developer's Guide to Git

Cheat Sheet #2

### **StackAbuse**

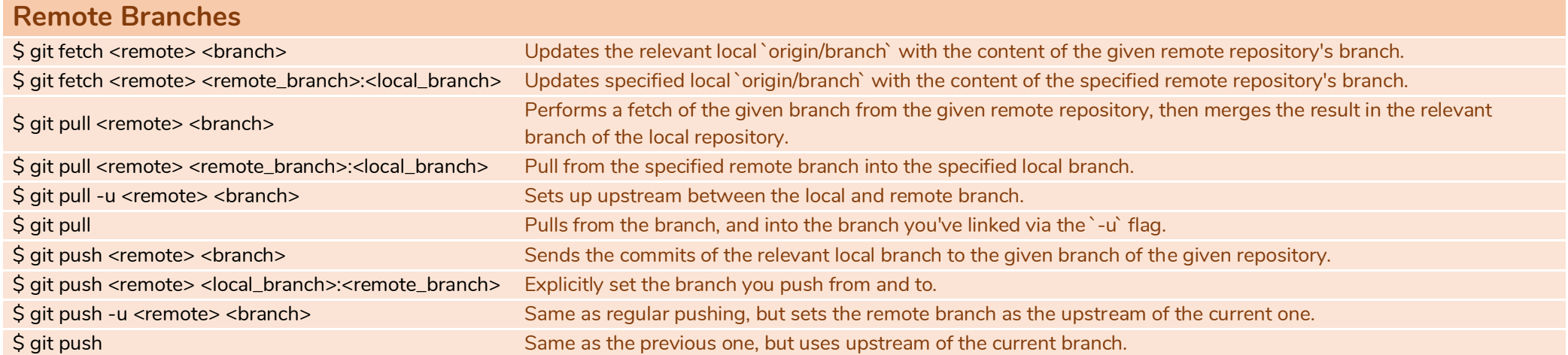

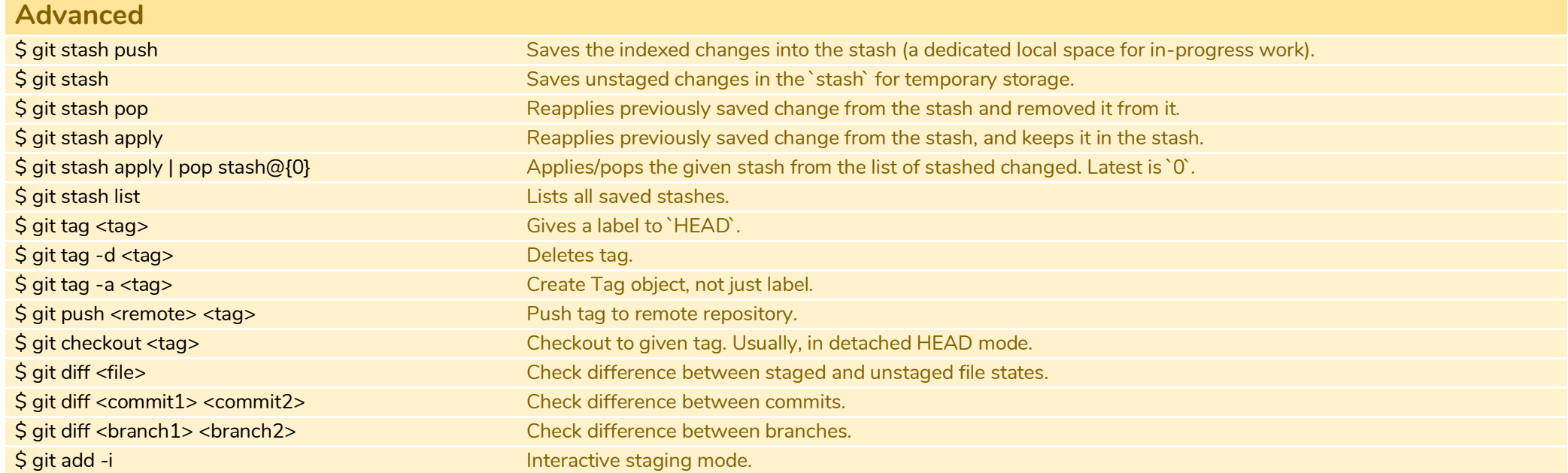

#### Cheat Sheet #3

### **StackAbuse**

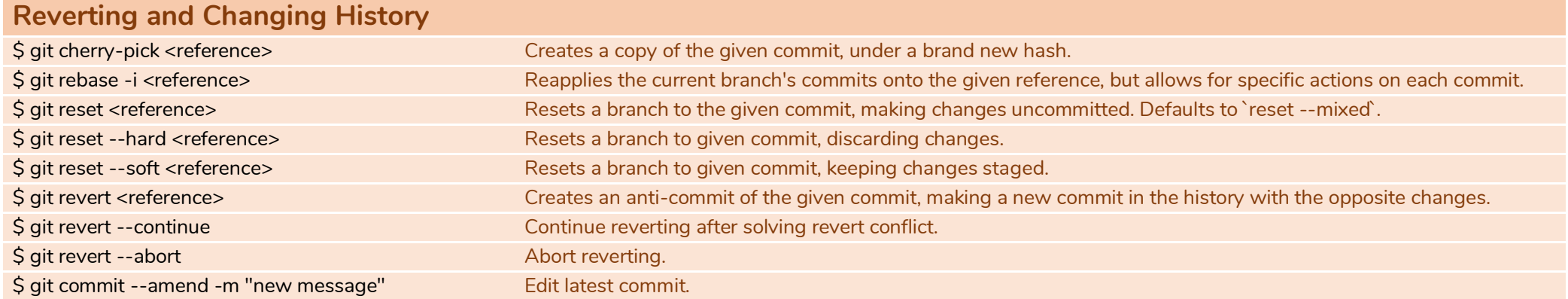

#### **Common Errors**

• Pushing before pulling while there are new changes on the remote repository.

**Solution:** Pull changes before pushing our own.

- Merging or rebasing while there are changes in the staging area. **Solution:** Either commit or stash changes before merging, rebasing or pulling.
- Committing wrong files, or wrong message.

**Solution:** `*\$ git commit -amend -m "new message"*`, after `*\$ git add file*` after adding relevant files.

Made a typo in the branch name.

**Solution:** `*\$ git branch -m branch-name new-name*`.

**Unstage files or directories from index.** 

**Solution:** `*\$ git reset HEAD*`.